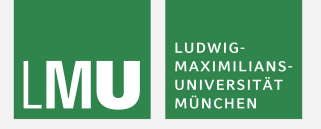

# Overview of Systematics framework

[Repository](https://stash.desy.de/projects/B2PP/repos/systematic_corrections_framework/browse) [Documentation](https://syscorrfw.readthedocs.io/) KEKCC: /group/belle2/dataprod/Systematics/

> Sviatoslav BILOKIN *LMU München*

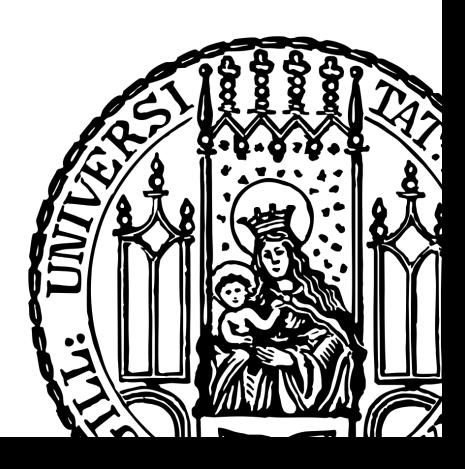

#### Introduction

- We are working on a framework that should unify and automate computation of systematic uncertainties
	- a repetitive task for every data or MC processing
	- The analysts should be free to choose their own parameters for the corrections
	- The ntuples for the common performance modes should be available for everyone in a conventional format
	- Largely inspired by LHCb [PIDCalib framework](https://arxiv.org/pdf/1803.00824.pdf).
- Our framework works with the following modes:
	- $\circ$  D<sup>\*+</sup> →  $[D^0 \to K^- \pi^+] \pi^+$  for K/π ID
	- $\circ$   $\Lambda^0$   $\rightarrow$   $\rho \pi^ \frac{1}{2}$  for p/ $\frac{1}{\pi}$  ID
	- $\circ$   $K_S$  → π<sup>+</sup>π<sup>-</sup> for π ID
	- $\circ$   $\lceil \tau \rightarrow 3 \pi \nu \rceil$   $\lceil \tau \rightarrow 1 \nu \nu \rceil$  for lepton ID
- Fit mass distributions for each weighted performance mode and compute *sWeights* and signal-like histograms
	- Compute efficiencies, ROC curves, and data/MC weights, etc.

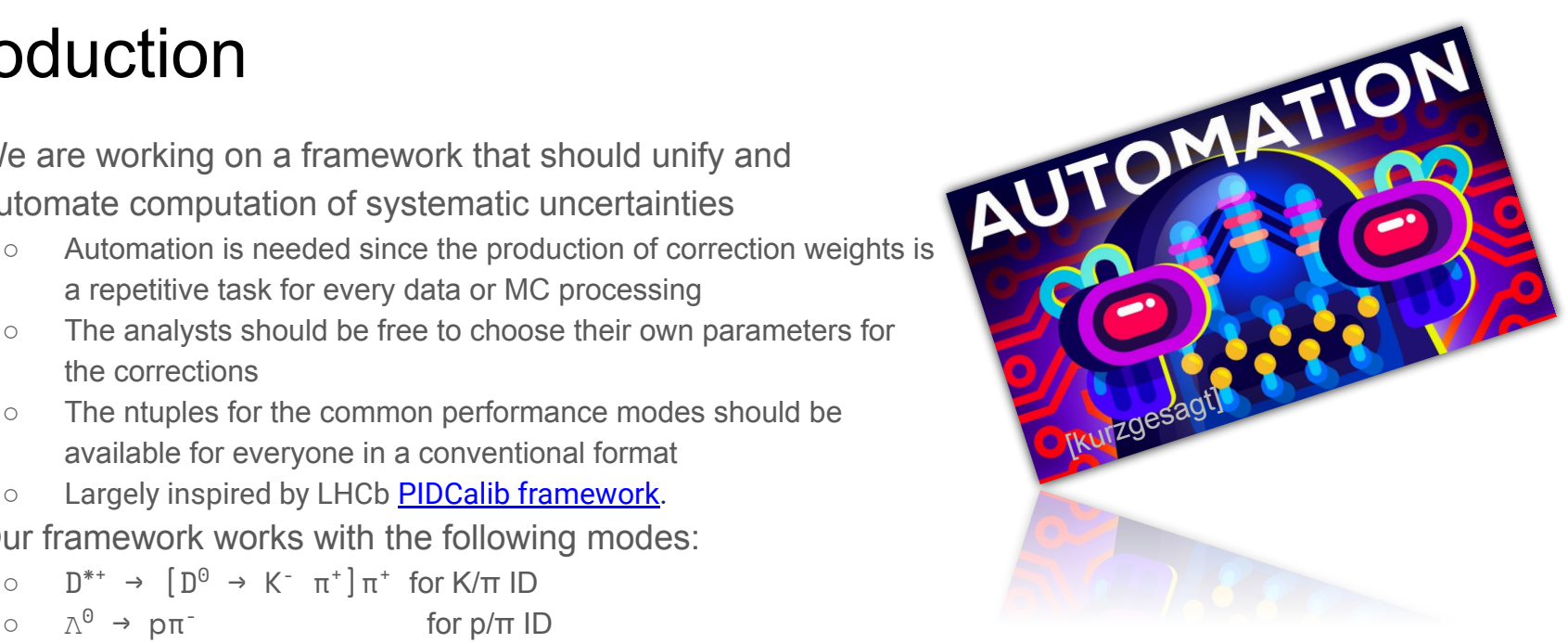

# Ntuple production workflow for Weighted models

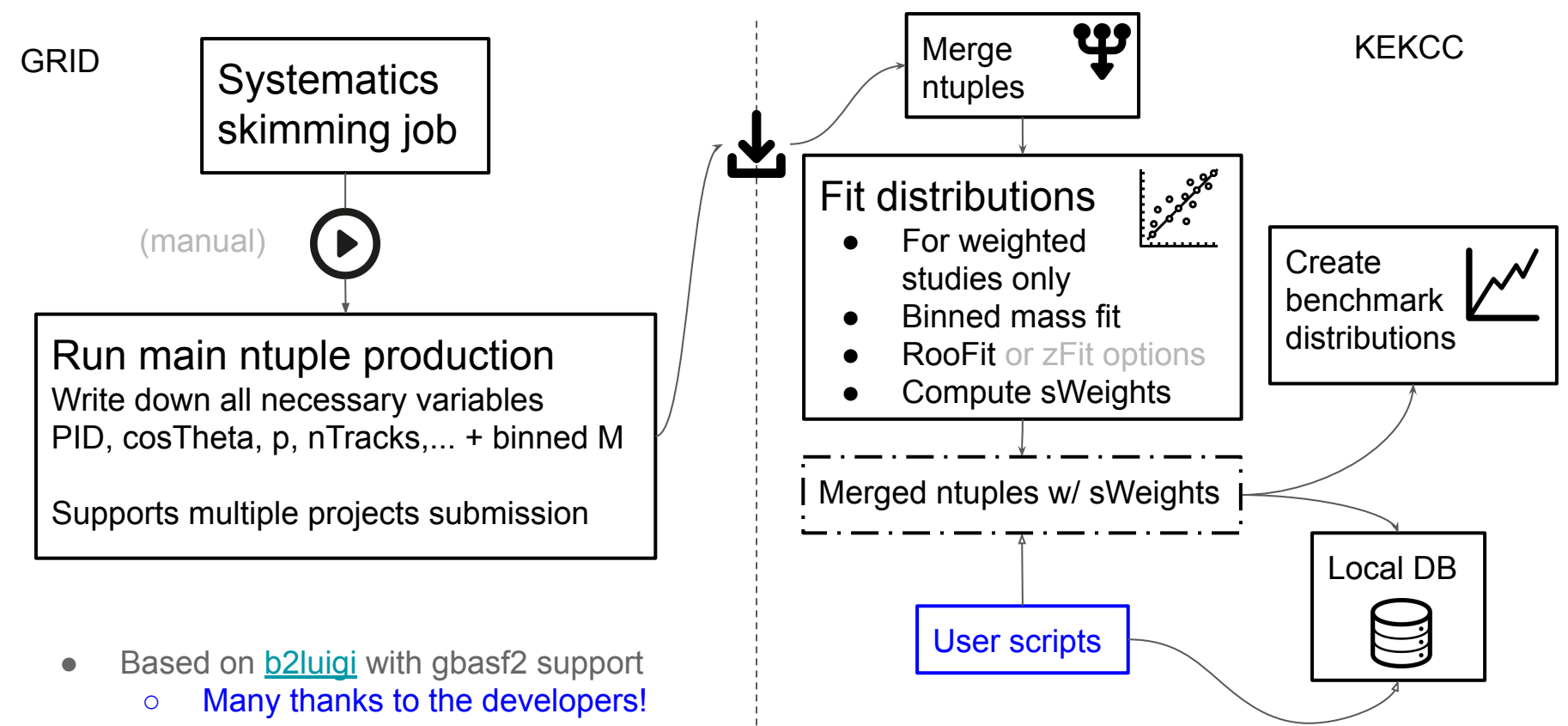

### Framework mass fitting

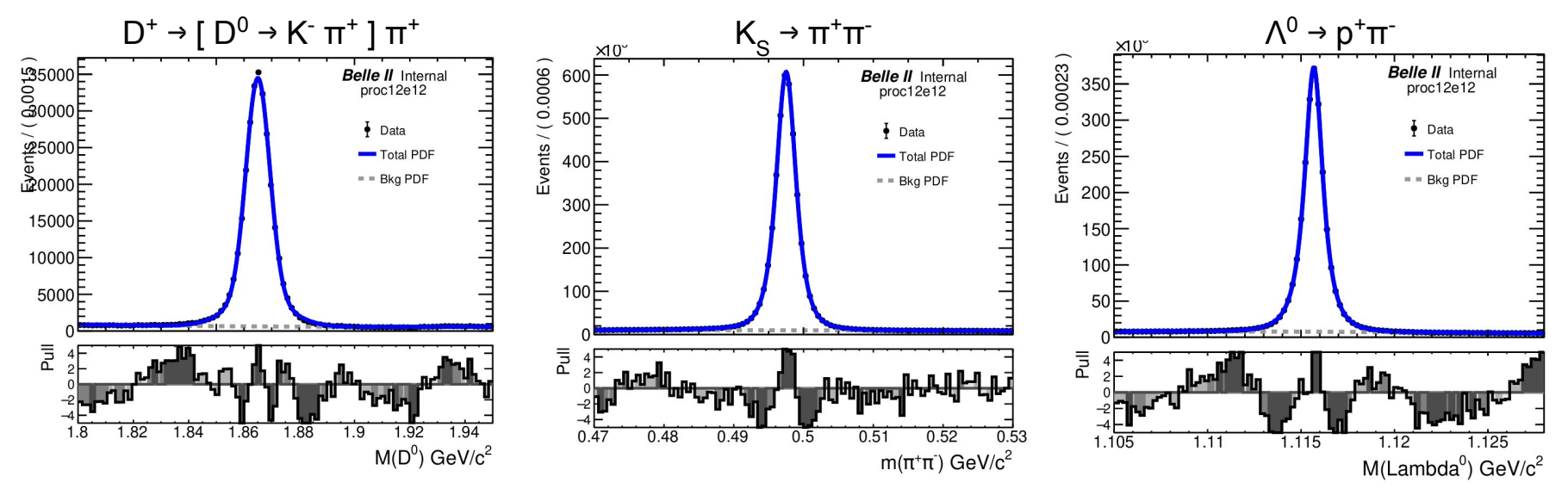

- Mass fits for HadronID studies have been significantly improved
	- Reduced low-multiplicity background and improved signal shape
- The mass fit is used to produce sWeights for background subtraction
- In development:
	- $\circ$  J/ψ → μ<sup>+</sup>μ<sup>-</sup>/e<sup>+</sup>e<sup>-</sup> tag & probe, weighted study
	- $\circ$  e<sup>+</sup>e<sup>-</sup> → μ<sup>+</sup>μ⋅γ tag & probe, unweighted study

# Ntuple production workflow for Weighted studies

Create settings.json configuration file:

```
"gbasf2 install directory" : "~/gbasf2 install",
"gbasf2 print status updates" : true,
"gbasf2 max retries" : 5,
"gbasf2_cputime" : 5,
"gbasf2 release" : "release-05-00-00",
"gbasf2 download logs" : false,
"particleid tasks" : "pid task list.yaml"
```
- Run Dataset Searcher and write down the LPNs to a .list file
- Create a workflow configuration file <
- Launch command:
	- python3 -m syscorrfw
- The final weighted ntuples contain 2 sWeights columns:
	- A nominal column and a systematic one
	- Enables computation of systematic uncertainties

```
# Hadron ID task submission file #
```
 path: "my\_lpns.list" proc: "bucket14" short name: "Dst b14" model: "Dst" cms energy: "4S"

```
 path: "my_lpns.list"
 proc: "bucket14"
short name: "L0 b14"
 model: "Lambda0"
 cms_energy: "4S"
```
# Fixed cut weights workflow

- This new workflow produces data/MC correction tables which are suitable for ParticleWeighting module and PIDVar
- Features:
	- Compact configuration file ●
	- Any number of efficiency cuts on global and/or binary Hadron ID
	- Tables can have any dimensionality and binning
	- Arbitrary preselection cuts
	- kaonID and protonID weights can be produced in parallel
	- [Documentation is online](https://syscorrfw.readthedocs.io/en/latest/weights.html)
- Systematic uncertainties are available
- TODO:
	- Create a possibility to automatically upload the weights to CDB

```
# Hadron ID weight configuration file #
  # ===================================== #
weight dir: 'fixed weights/'
weight cfg list:
   prefix_name: Rdtmc_v1
  efficiency particle type: 'K'
  fakerate particle type: 'pi'
  binning: [[0.5, 2.5, 4.5],
           [-0.8, 0.2, 0.9563]track variables: [ "p", "cosTheta" ]
  cuts: [ "kaonID > 0.2", "kaonID > 0.8"]
  precuts: [ "", "charge > 0", "charge < 0" ]
 mc_proc_query: [ "MC14ri_1" ]
  data proc query: [ "proc12e7" ]
```
- Launch command:
	- python3 -m syscorrfw -w fixed\_weights

#### User scripts

- The script folder at KEKCC:
	- o systematic corrections framework/scripts/
- Physics analysis scripts:
	- NEW<sup>3</sup> Data/MC weights weight table.py  $\overline{O}$  Multitrack calibration perform multitrack calibration.py<sup>29</sup>
	- $N_{EW}$  KDE PID fit perform pid fit.py
- Performance scripts:
	- Efficiency table efficiency table.py
	- ROC curve id vs misid\_curve.py
	- NEW Histogram plot distribution.py
	- $\circ$  Result combiner script process tables.py
- Support scripts:
	- Show ntuple DB content show db content.py
	- $N_{EW}$ <sup>NEW</sup> Print variables show variables.py
- There is no need to install the framework to run them
- User scripts can be launched in the following ways:
	- $\circ$  Command line  $\bullet$  -
	- **○ In the IPython mode**
- Useful for workflow management, e.g. snakemake, b2luigi

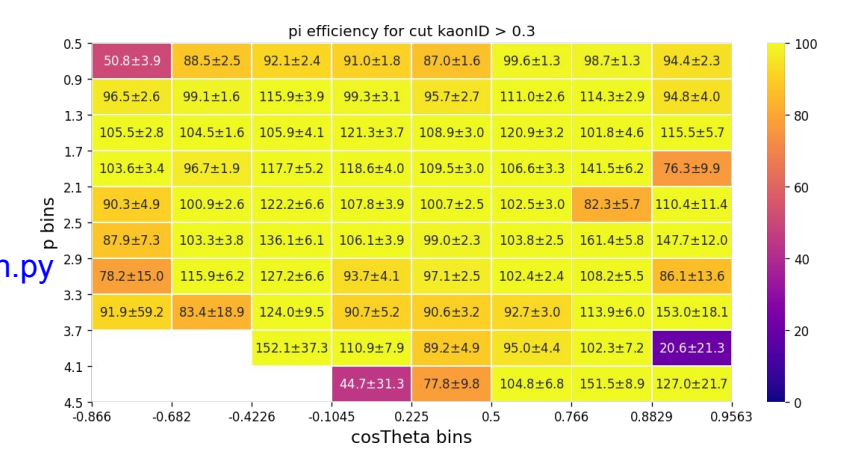

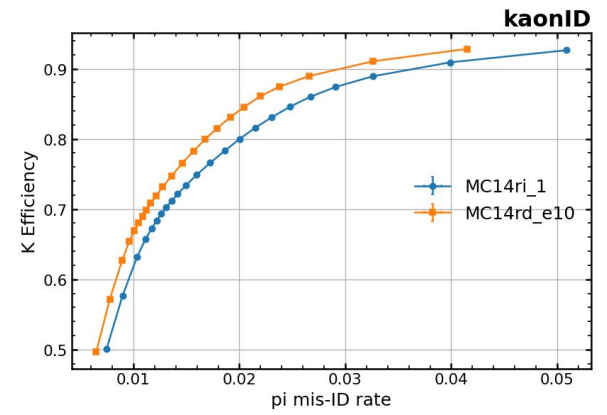

## Interaction with PIDVar

- One can produce the weights in a notebook and immediately apply them to MC ntuple
	- The data/MC ratios converted into weight table format via create\_weights()
- The application of the weights is done using PIDVar framework
	- Requires efficiency and fake rate weights
	- Provides uncertainties on MC ntuples
- The weight tables from the framework need to be adjusted for PIDVar
	- E.g. renaming columns, converting column values, etc.
- **[Tutorial is online](https://syscorrfw.readthedocs.io/en/latest/particleid_weight_production.html)**
- It is strongly recommended to save the weight tables for the analysis reproducibility

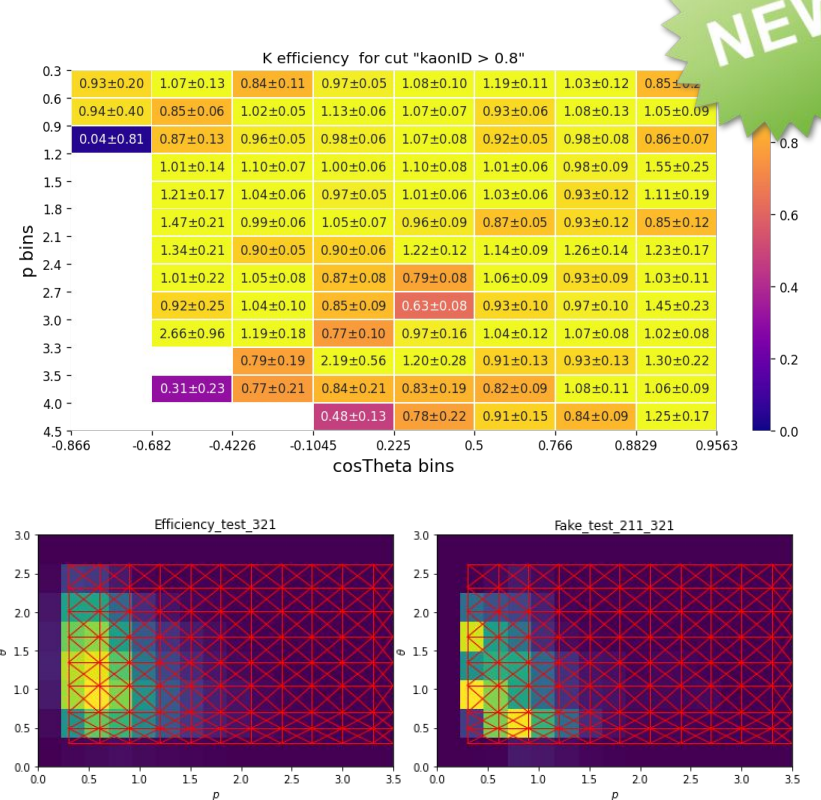

# Multidimensional PID Fit

- An alternative to the reweighting of the histograms
- One can fit real data PID as function of  $(p, cos \theta, ...)$ and sample from it using MC  $(p, cos \theta, ...)$ 
	- Sampled variable on MC would be data-like PID
	- Implemented in LHCb
	- Free choice of cut values by the analysts
	- Much more granularity than in the weight tables
		- e.g. 200 bins for PID, 100 bins for  $(p, cos \theta, ...)$
	- Sampled variable can be used in ML algorithms
- Implemented using LHCb [KDE Meerkat](https://meerkat.hepforge.org/) library
- Free choice of the fit dimensionality and the variables
- The output of the script is saved as ROOT file
- **[Tutorial is online](https://syscorrfw.readthedocs.io/en/latest/fit_pdf_tutorial.html)**

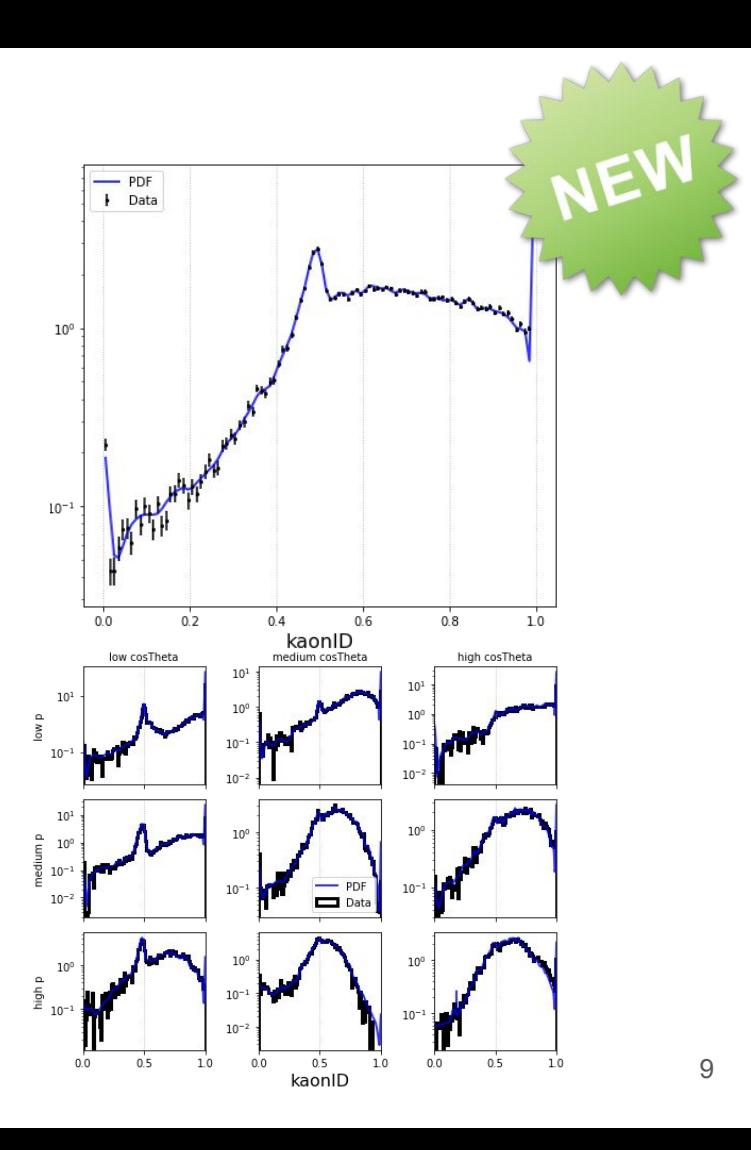

# PID resampling

- The ROOT files from the PID KDE fit are used to sample the data-like PID on MC
- The resampled PID on MC ntuples will have data-like efficiency and fake rates as well as realistic profiles
- First validation studies have been performed
- **[Tutorial is online](https://syscorrfw.readthedocs.io/en/latest/pid_resample_tutorial.html)**
- Coming soon™:
	- Systematic uncertainties for the method
	- Instead of resampling one can transform MC PID and preserve the 1st order of correlations
	- Upload output ROOT files to CDB
	- Create basf2 module that can sample or transform MC PID during runtime

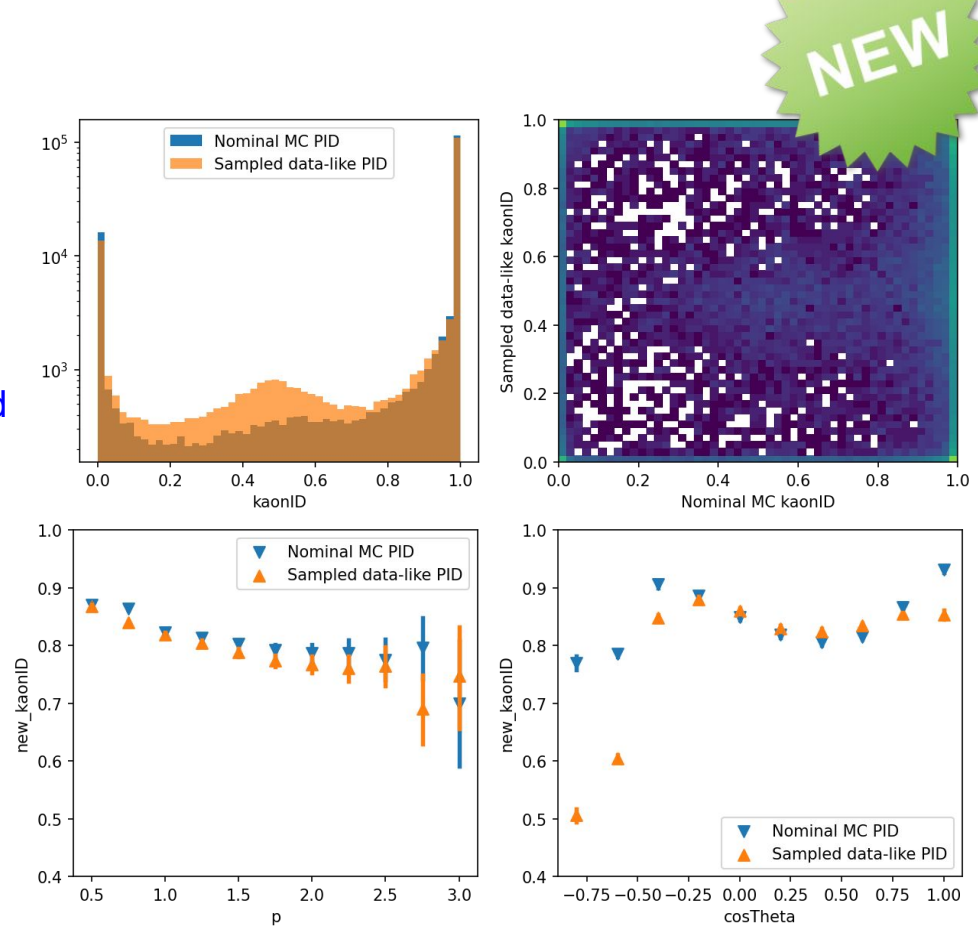

#### **Cheatsheet**

- Documentation: [link](https://syscorrfw.readthedocs.io/en/latest/index.html)
- Confluence: [link](https://confluence.desy.de/display/BI/Development+of+Systematic+Uncertainty+Framework)
- Git repository: [link](https://stash.desy.de/projects/B2PP/repos/systematic_corrections_framework/browse)
- Bamboo: [link](https://bamboo.desy.de/browse/B2-SYS/)

- Ntuples on KEKCC:
	- /group/belle2/dataprod/Systematics/production/
- Ntuple structure:
	- Follows the vu.create\_aliases\_for\_selected() pattern
- Available datasets can be shown by scripts/show db content.py:
	- $\circ$  proc12 + prompt up to bucket 25, sproc2, 3
	- 2 blocks of MC14ri
	- $\circ$  MC14rd exp7-10 + buckets (being updated)
	- Available variables can be shown by scripts/show\_variables.py:
		- Now includes Charged BDT and track isolation variables

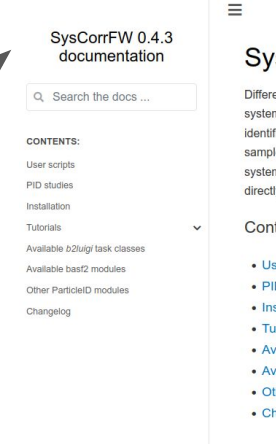

#### **Systematic Corrections Framework**

Differences between simulation and experimental data are one of the main components of a typical systematic uncertainty of any physics analysis. For example, selection of charged particles by particle identification (PID) will result in different selection efficiencies on the simulation and experimental data samples in most of the cases, the differences are demonstrated in the figure below. To reduce the systematic uncertainty, one can transform the simulated PID distributions or compute the efficiencies directly on data, which is the main purpose of this framework.

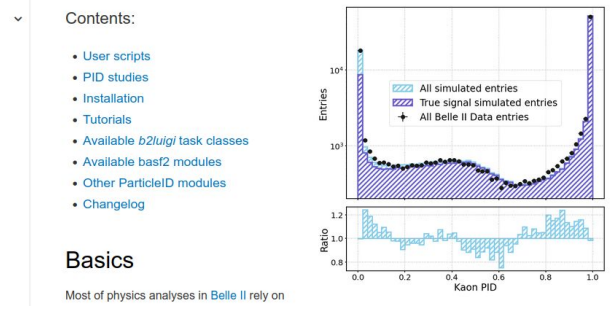

# Summary

- This framework is designed to automate the performance studies and computation of systematic weights associated to PID
- Progress so far:
	- Added a possibility to integrate other types of studies
	- ✓ Processed proc12 + all buckets up to 25th + s-proc's
	- Introduced PID KDE Fit in LHCb fashion
	- $\triangleright$  Integration of Lepton ID modes is in progress
	- $\boxtimes$  Create meta-variables in bast2 fashion
	- $\boxtimes$  Duplicate dataset to other servers, e.g. BNL or DESY
	- $\boxtimes$  Integration with B2Production framework
	- $\boxtimes$  Integration with basf2 and b2conditiondb

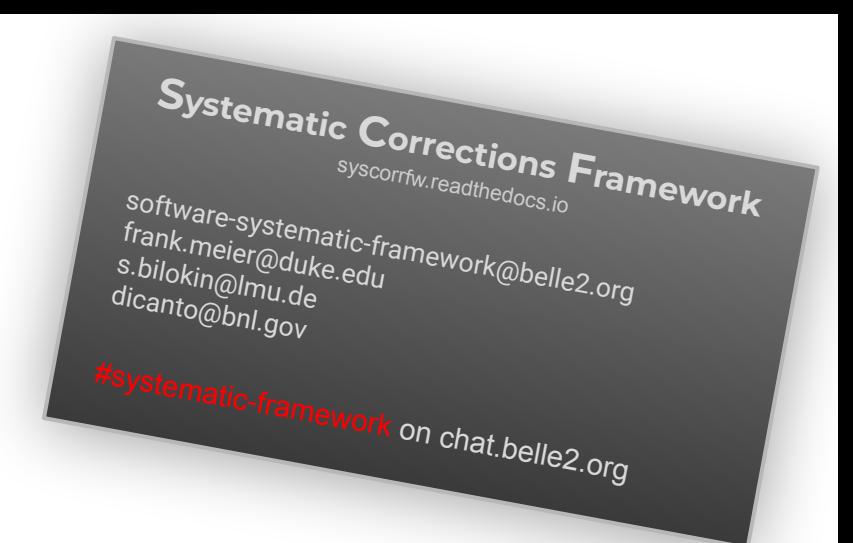

- Please contact us if you want to contribute:
	- $\triangleright$  Framework development
	- $\triangleright$  Producing ntuples and testing new features
	- $\triangleright$  Integrating your performance studies
	- $\triangleright$  Validation of weights and procedures

# Thank you!

#### Model overview

- The  $K_s \rightarrow \pi^+\pi^-$  has been integrated into the framework:
	- [BELLE2-NOTE-TE-2019-024]
- PDF:
	- Signal: RooJohnson + RooGaussian
	- Bkg: 3rd order Chebychev
- Work to improve the PDF model is ongoing

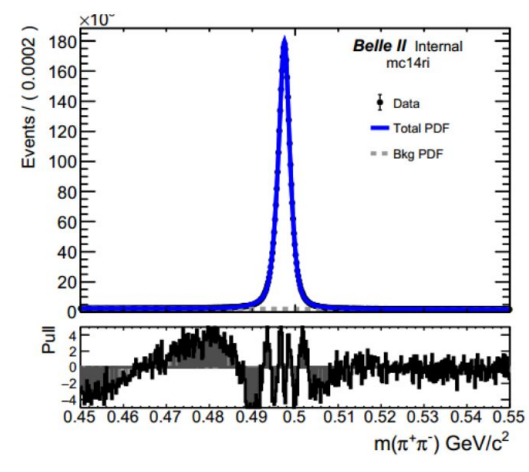

- The  $\Lambda^0 \rightarrow p\pi^-$  has been overhauled
- PDF:
	- Signal: RooJohnson
	- Bkg: 2rd order Chebychev
- Ntuples have been reprocessed already

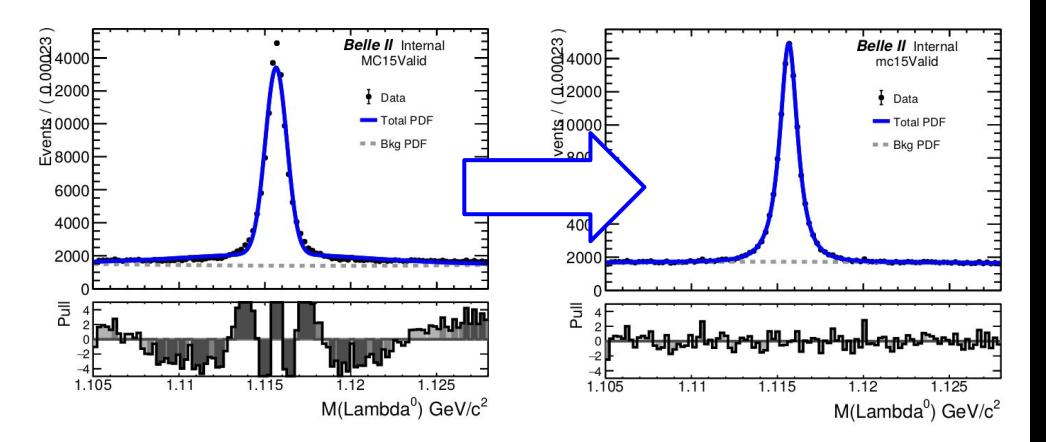

Andres Ramires

<sup>14</sup> Sanjeeda Das, Angelo Di Canto

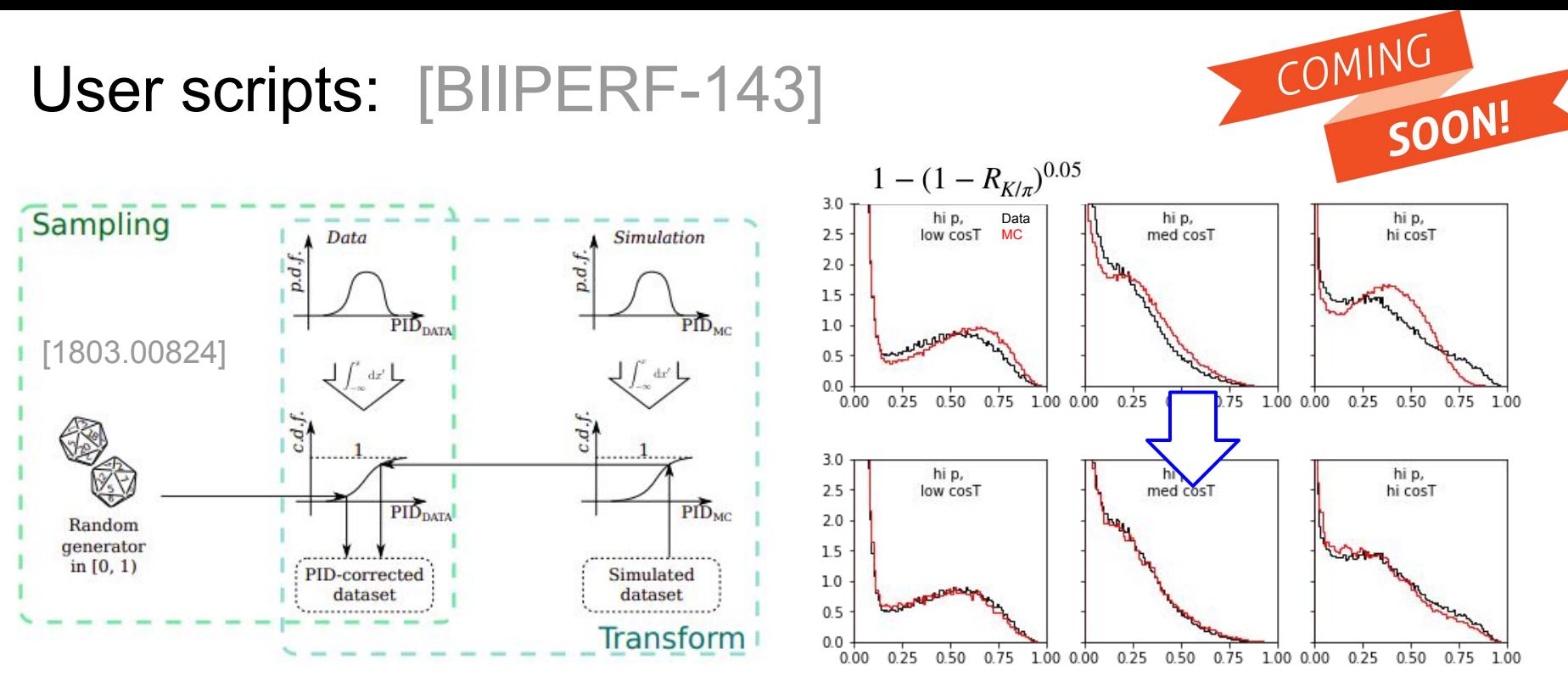

- Transforming / resampling of the MC PID distributions [Anton's talk last B2GM]
- Usage of an old external C++ library for KDE fitting slows down the development
	- Looking for alternatives in python: N-dimensional KDE fit with weight and custom kernel support, e.g. KDEpy
- It should be possible to integrate the algorithm into basf2 and b2conditionsdb, help needed

Anton de la Fuente, Angelo Di Canto

# Refit workflow for HadronID

- This new workflow reproduces sWeights in already existing ntuples in case if a PDF model has been updated
- Features:
	- Compact configuration file ●
	- One can select a particular model to update
	- The ntuple files will acquire a new suffix and their sWeights column will be replaced
	- Workflow will also reproduce all benchmark plots
- Will be applied when we will update Lambda0 fit

```
# Hadron ID refit configuration file #
new suffix: " v1"
models: ["Lambda0", "Dst"]
```
- Launch command:
	- python3 -m syscorrfw -w refit

# Ntuple production workflow for HadronID

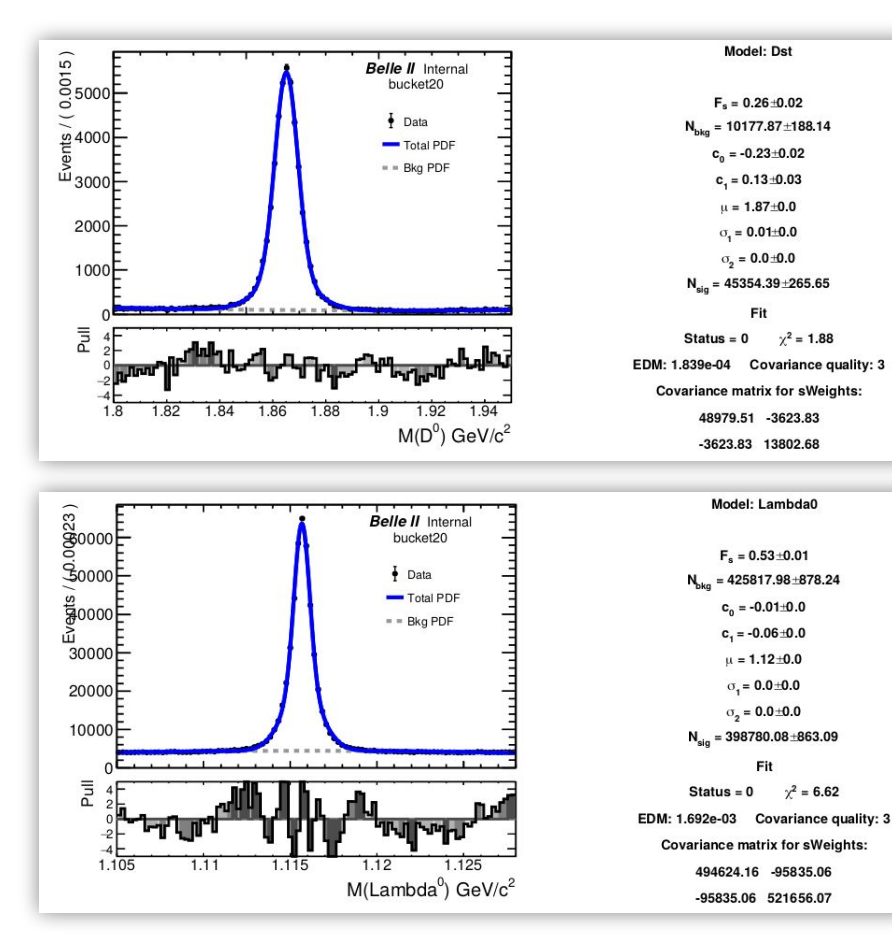

- Path on KEKCC: /group/belle2/dataprod/Systematics/
- Ntuples are saved in the production/{proc}/ directories
	- vu.create\_aliases\_for\_selected() pattern
- After every run the plots are saved to the production/plots/ directory
	- **Fitted function and the fit results are** saved to production/fit\_results/ directory

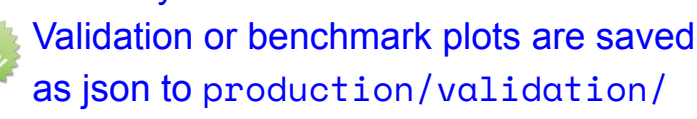

#### How to add a new hadron ID study

- **1. Create skimming for the physics mode**
- 2. Create PID model class:

```
●
 self.m_mc_truth_variable = 'B0_isSignal'class MyExamplePIDModel(PIDModelBase):
     def __init__(self):
         self.m_version = 0.01
```
● Add information for the ntuple production ● Add PDF model for fitting

```
def get ntuple model (self) \rightarrow dict:
    result = {'list name' : 'X:p list name' ,
               'selection cuts' : 'E > 0' }
     result[ 'variables' ] = ['M', 'pionID' ]
    result[ 'hist'] = [('M', 100, 1.75, 2.0)]result['hist 2d'] = []
     return result
```
- Returns dict of skimmed list name, selection cuts and list of variables
- One can use variable manager to create aliases

```
def get roofit pdf model (self, yields: tuple, var stash: list) -> tuple:
    mass = ROOT.RooRealVar( 'M', 'm_{inv} GeV/c', 1.75, 2.)
     # Signal PDF:
   mean = ROOT.RooRealVar('mean', 'mean', 1.8, 1.75, 2.)sigma = ROOT.RooRealVar('sigma', 'sigma', 0.01, 0.001, 1.)signal = ROOT. RooGaussian ('signal', 'signal', mass, mean, sigma)
     # Background PDF:
   par = ROOT.RooRealVar('bkg par', 'bkg par', -3, -10, 0) bkg = ROOT.RooExponential( 'bkg', 'bkg', mass, par)
     # Save variables:
    addToStash(var stash, [mean, sigma, signal, par, bkg])
     # Combined model:
     model = ROOT.RooAddPdf( 'model', 'model', ROOT.RooArgList(signal, bkg),
                        ROOT .RooArgList( *yields))
```

```
 return model, mass
```
● Has to return tuple of PDF and mass variable

# D\* K/π ID study

- D<sup>\*</sup> reconstruction note:
	- S. Sandilya BELLE2-NOTE-PH-2019-048
- Default cuts in the framework
	- $\circ$  impact parameters dr < 2, abs(dz) < 4 and CDC hits  $> 20$ :
	- $p_{D^*}^{\text{cms}} > 2.5 \text{ GeV};$
	- $0.1439$  GeV < ΔM < 0.1469 GeV:
	- $\circ$  1.8 GeV < M(D<sup>0</sup>) < 1.95 GeV.
- Model for  $M(D^0)$ 
	- Signal: two Gaussian functions with a common mean;
	- Background: the second order Chebychev function.
- The full set of global PID variables (pionID, kaonID, etc) and the likelihoods for each mass hypothesis and detector is stored.

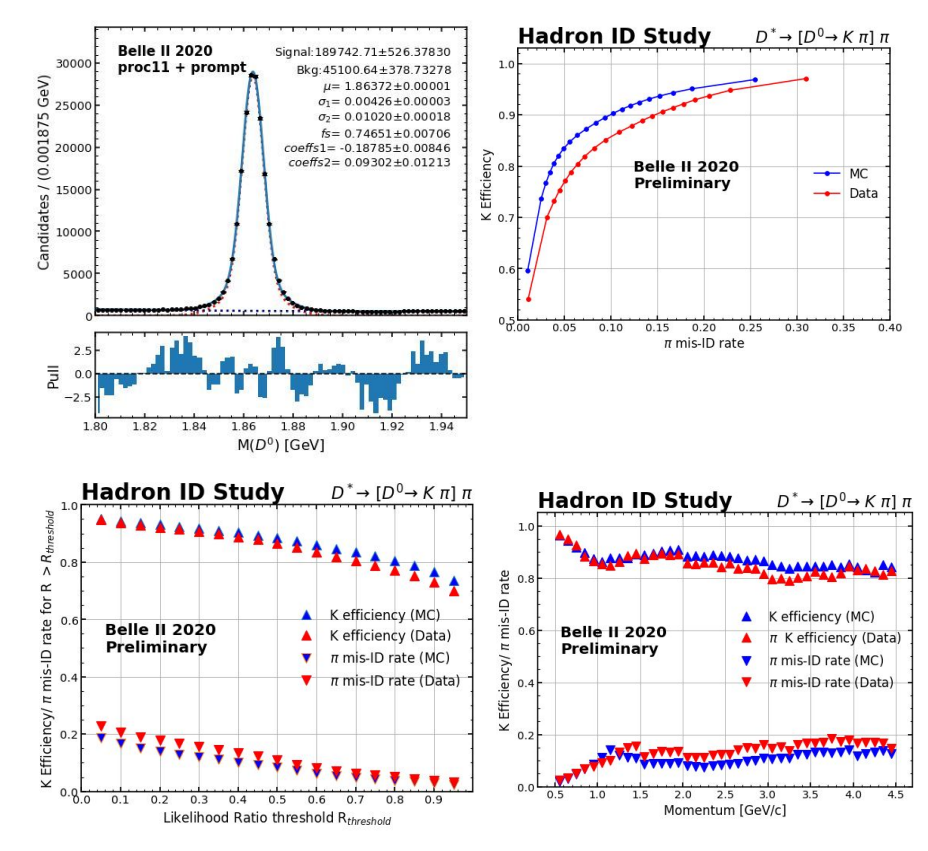

<sup>19</sup> Chaoyi Lyu, Angelo Di Canto \* These plots are generated in the jupyter notebook rather than the framework.

# Λ<sup>0</sup> p/π ID study

- Λ reconstruction note
	- B. Scavino BN-2020-027
- Two different skim types
	- $\circ$  Analysis skim: 0.6 <  $p_p / p_A$  < 1.0, flightSignificance  $> 3.0$ , protonID  $> 0.1$ ,  $cos(\alpha)$  > 0.99
	- HLT skim: flightSignificance > 10.0,  $(p_p - p_\pi)/(p_p + p_\pi) > 0.41$
	- Both skims slightly different than our selection, analysis skim is similar to Todd's studies: nCDCHits > 20, p<sub>p</sub> /p<sub>∧</sub> > 0.6, flightSignificance > 2
- Performance of sWeights relative to MC truth matching has been validated

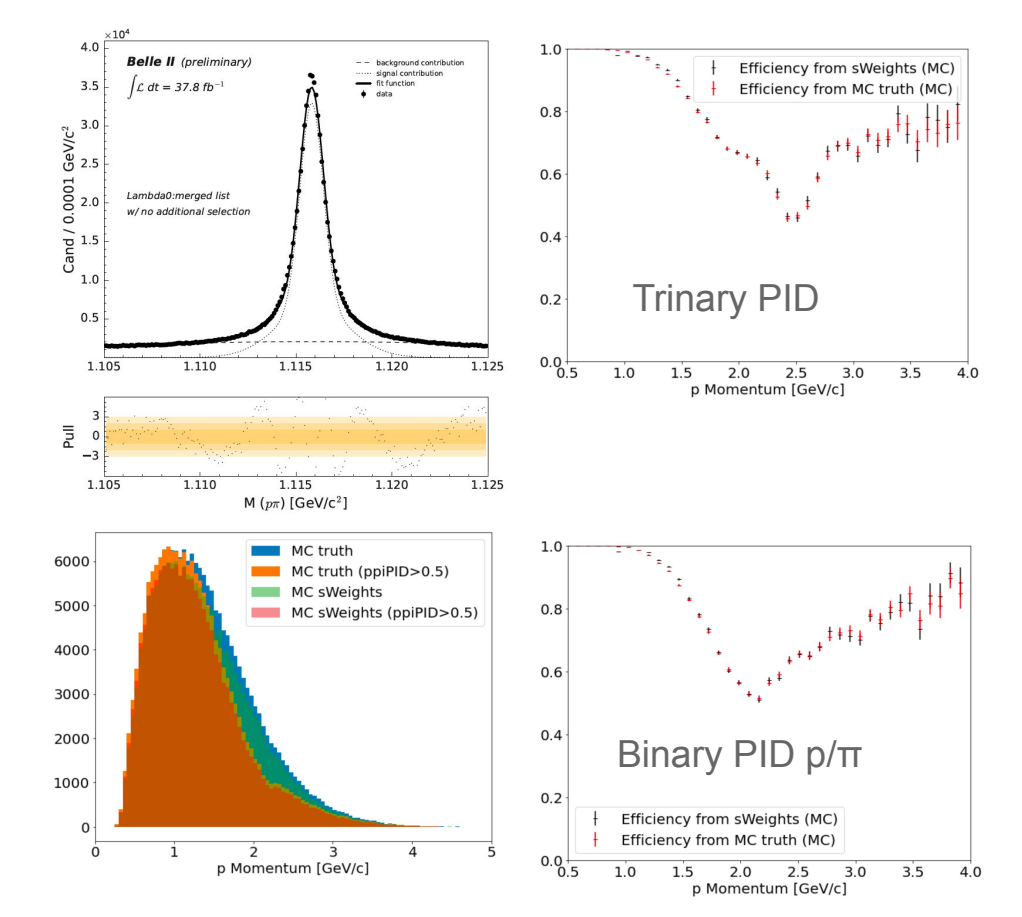